# CSTU LEARNING RESOURCES TRAINING

CALIFORNIA SCIENCE AND TECHNOLOGY UNIVERSITY

DR. PEIJUN ZHENG

6/1/2021

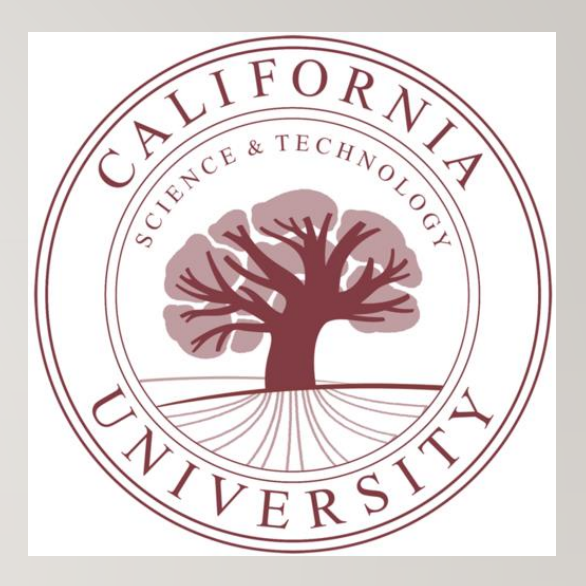

# CSTU LIBRARY INTRODUCTION

- The faculty and students are provided access to Gale resources for the following subjects:
	- Computer Science Collection, Computer and Information Systems Abstracts, Computer Science Journals, etc.
	- Business, Economics and Theory, and Entrepreneurship
- The students are expected to fully utilize the Gale library database: Gale foundation when addressing discussion questions, written assignments, course research projects (CRPs), and capstone projects.

# EFFECTIVE USE OF LIRN

- **Getting Started by login into your CSTU campus management account**
- **Click on the online library**

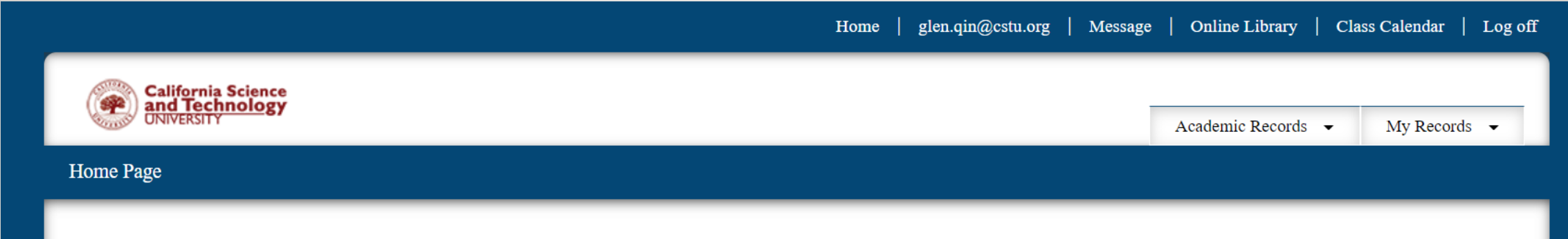

# LIRN PAPER SEARCHING

- Sample Paper Search
	- Choose subject view
	- Choose computer science
	- In the search frame, type "machine learning"
- The following screenshots show the steps and search results

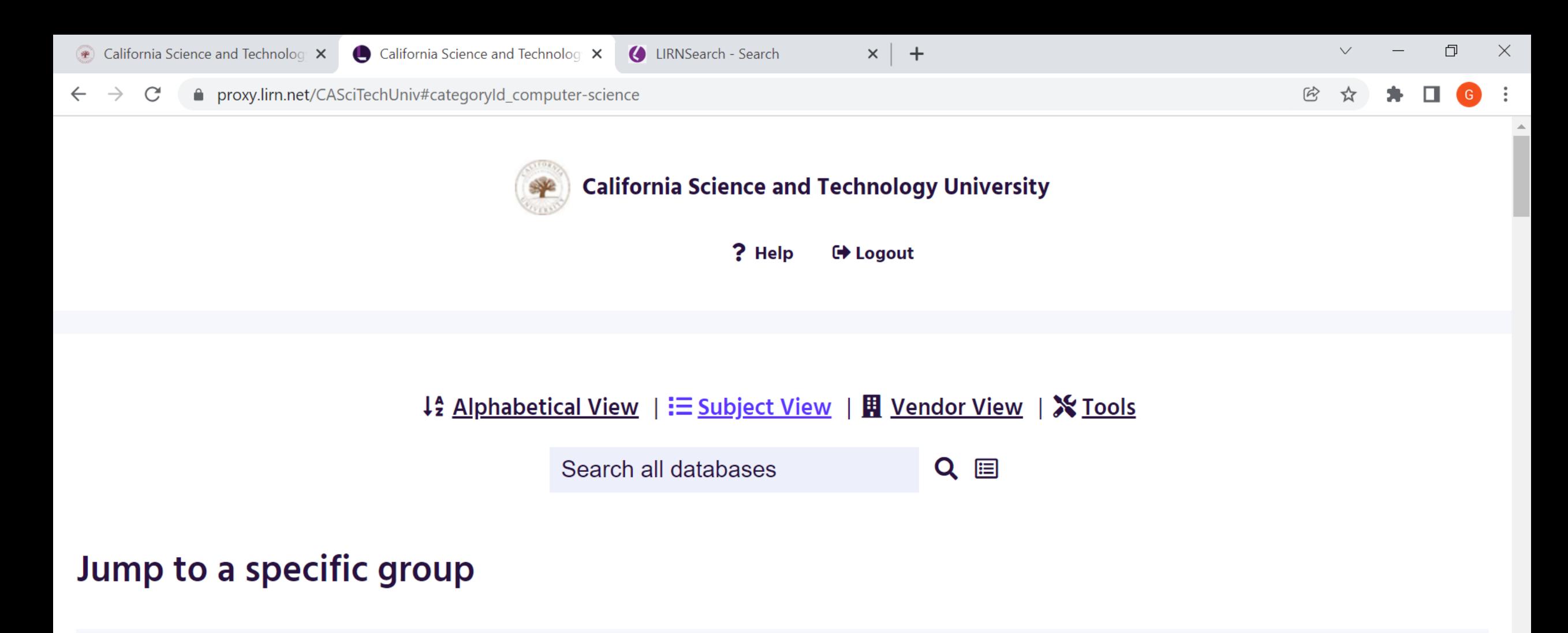

Automotive / Aviation | Building & Construction | Business | Computer Science | Cosmetology / Spa Services | Culinary Arts / Hospitality | Dental | Dictionaries & Encyclopedias | Education | General & Interdisciplinary | Health & Medical | History & Social Science | Language & Literature | Law & Criminal Justice | Library Science | Psychology | Science & Technology | **Veterinary Science** 

 $\blacktriangleright$ 

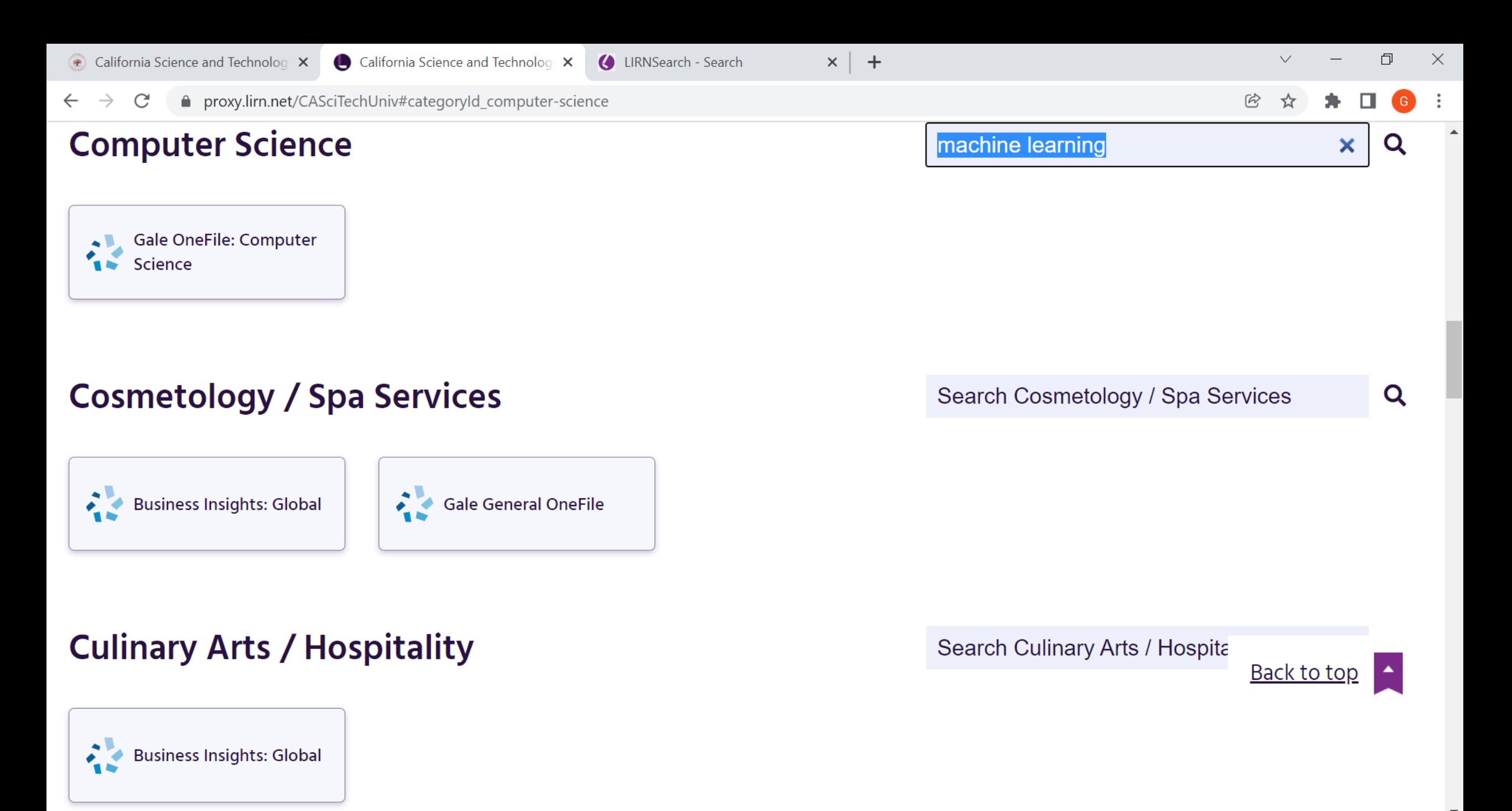

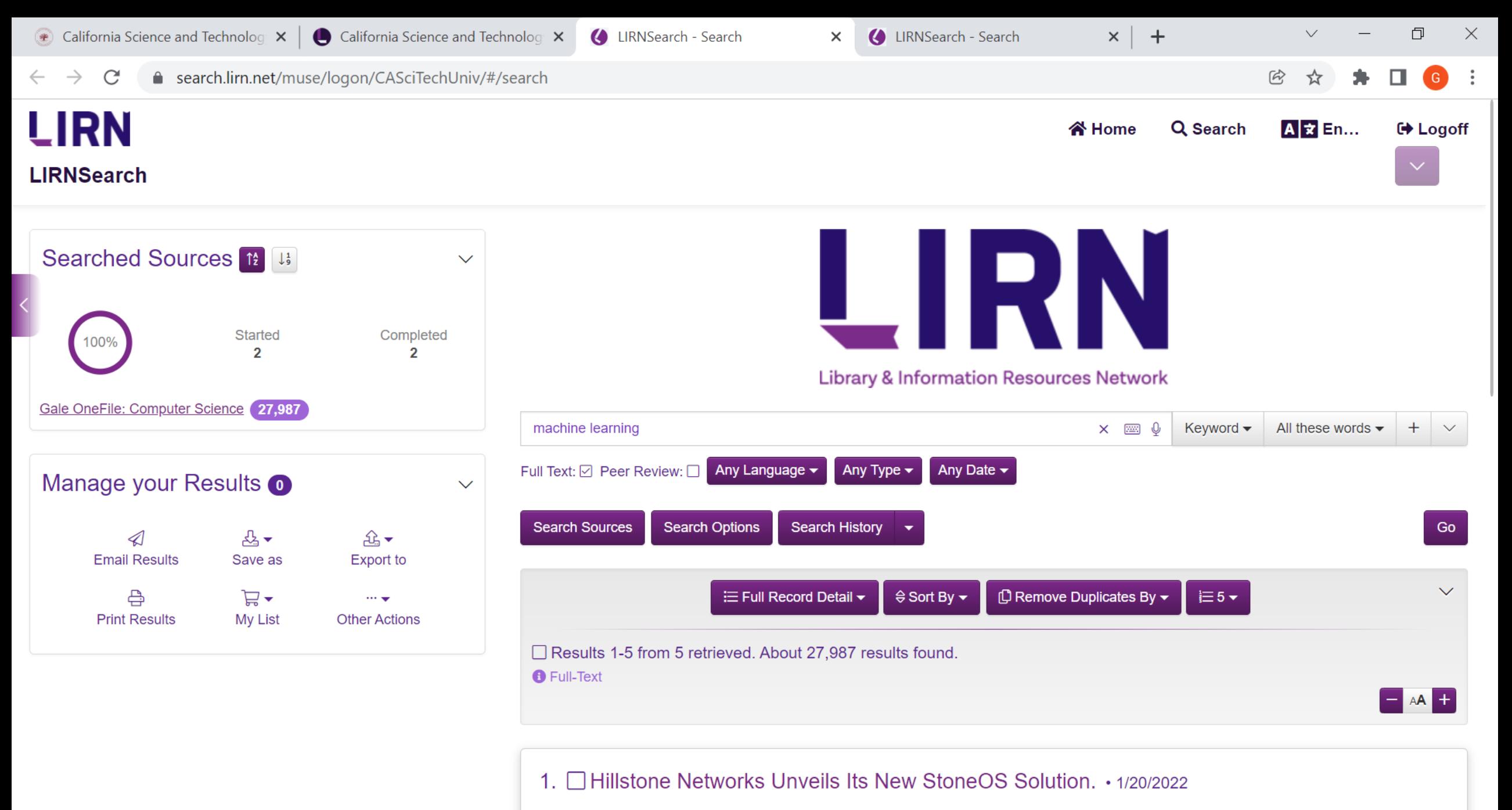

Source: p. NA

**Content Type: Brief article** 

# FINE-TUNE THE SEARCH RESULTS

- A few options can be used to fine-tune the search results
	- Search options
		- Key words
		- Author
		- Title
		- Subject
		- Description
		- ISSN
- Results full text or peer review

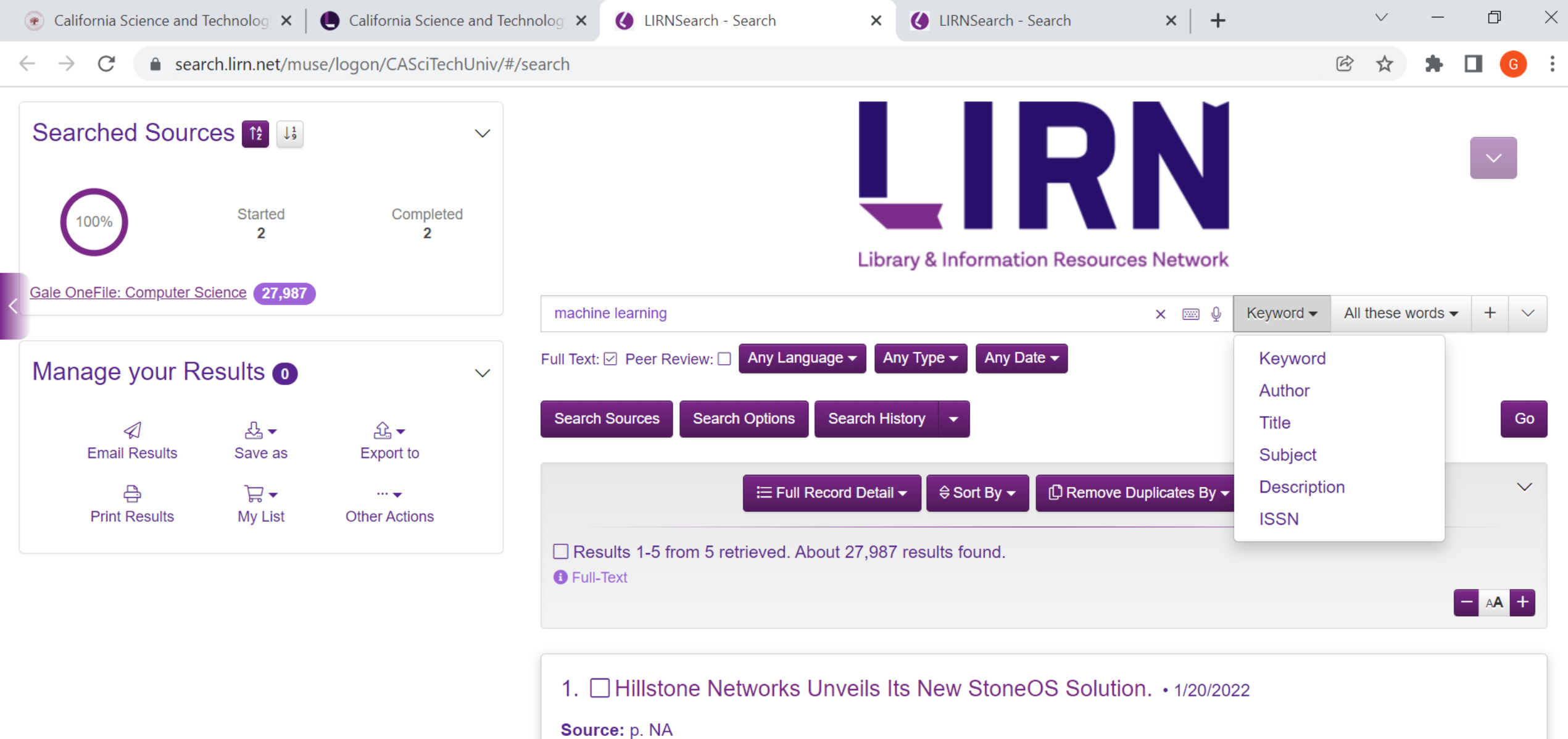

**Content Type: Brief article** 

By Gale OneFile: Computer Science

# CHECK OUT THE MATERIAL

• If you see the paper you would like to check it out, just select the paper and click the title. The paper will show as in the next page

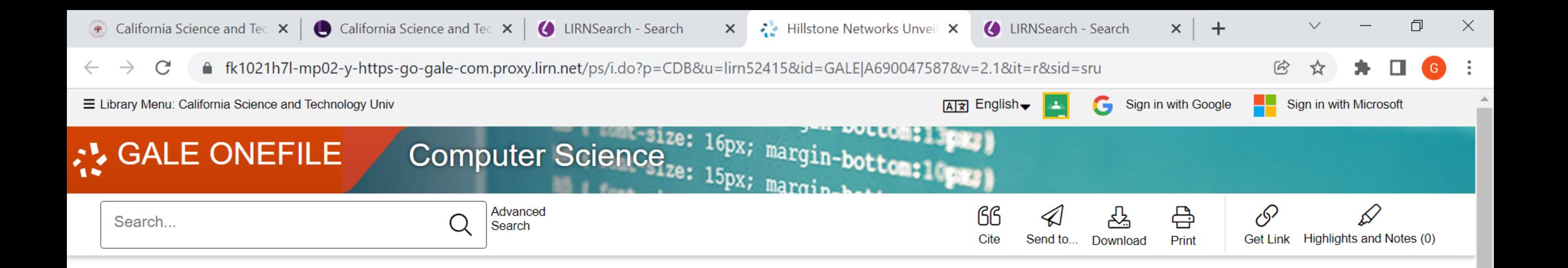

### Hillstone Networks Unveils Its New StoneOS Solution.

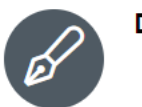

A | 文

A۳

Date: Jan. 21, 2022

A٠

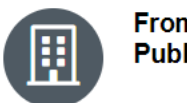

**From: Wireless News** Publisher: Close-Up Media, Inc.

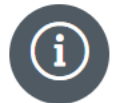

**Document Type: Brief article** Length: 312 words

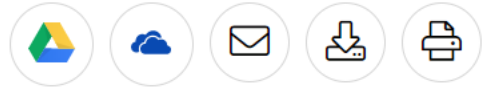

Hillstone Networks introduced the latest iteration of its flagship StoneOS solution.

 $\Box$ 

"Organizations today demand a comprehensive, intelligent, high-performing and automated security solution that works. StoneOS delivers," said Tim Liu, CTO & co-founder of Hillstone Networks. "This is a major upgrade resulting in unparalleled capabilities to help protect organizations, their critical assets and their workforces from the myriad of security threats they face every day."

 $\Gamma$  CN Learch air 700 De

Coogle Chrome

**P** togeting mothods a **C** Untitled Doint

 $\widehat{\mathcal{L}}$  COPE  $\wedge$   $\widehat{\mathcal{L}}$   $\widehat{\mathcal{L}}$  ENG 5.21 DM

# RECEIVING THE PAPER

- You can receive the paper in the following ways
	- Send to google cloud
	- Send to OneDrive
	- Email to your account
	- Download the paper
	- Print the paper

# ADVANCED SEARCH

- For more advanced instructions, you can have a look at the following recording on specific subjects.
	- CSTU 2021 Library Instruction Recording:

https://drive.google.com/file/d/1kf4G0E-\_UuOlINPvIpjRoyZPxOv4EhOO/view?usp=sharing

• Gale Vendor Resource Page:

https://www.lirn.net/tools-and-training/vendor-resources/gale/

• LIRN orientation video:

https://www.youtube.com/playlist?list=PL7ahLCqXdcl9Tq83ByATYGxPOp-TUggJV.

### **FEEDBACK**

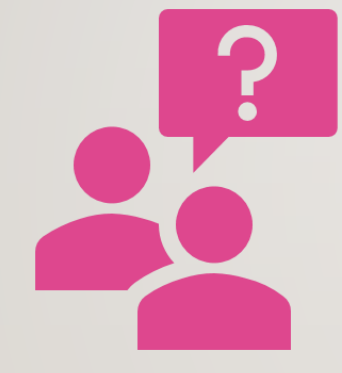

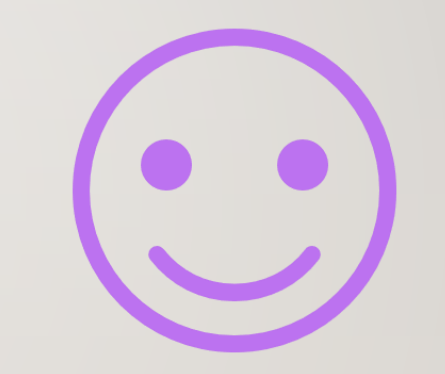

# Questions? Feedback?